Документ подписан прос<u>той электронной подписью</u><br>Информация о владовосхдарственное аккредитованное не<mark>коммерческое частное образовательное</mark> **учреждение высшего образования** <sub>Должность: ректо**%Академия маркетинга и социально-ин</mark>формационных технологий – ИМСИТ»**</sub> **(г. Краснодар)** 4237c7ccb9b9e111bbaf1f4fcda9201d015c4dbaa12**\$#AH7\QX\BQAkaдемия ИМСИТ)** Информация о владельце: ФИО: Агабекян Раиса Левоновна Дата подписания: 01.02.2024 15:23:46 Уникальный программный ключ:

УТВЕРЖДАЮ

Проректор по учебной работе, доцент

\_\_\_\_\_\_\_\_\_\_\_\_\_\_Н.И. Севрюгина

17 апреля 2023 г.

# **Б1.О.05.09**

# **ПРЕДМЕТНО-СОДЕРЖАТЕЛЬНЫЙ МОДУЛЬ Грамматика (немецкий язык)**

рабочая программа дисциплины (модуля)

Закреплена за кафедрой **Кафедра педагогики и межкультурных коммуникаций**

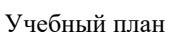

44.03.05 Педагогическое образование (с двумя профилями подготовки)

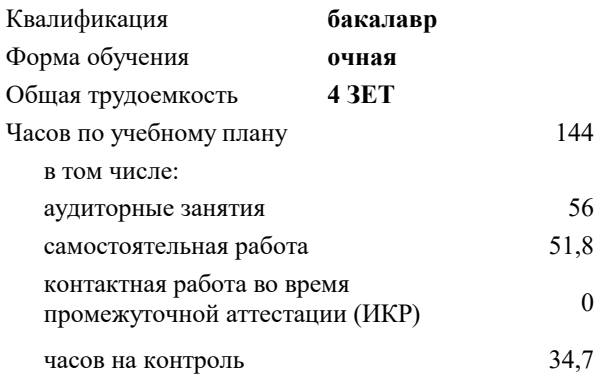

#### **Распределение часов дисциплины по семестрам**

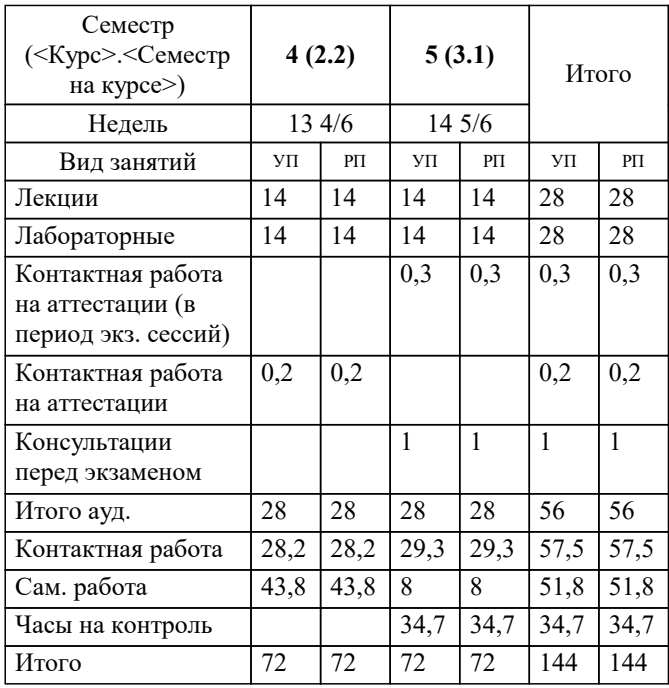

экзамены 5 зачеты 4 Виды контроля в семестрах: УП: 44.03.05 ПедОбр2 3++Иняз23.plx стр. 2

#### Программу составил(и):

*кфн, Препод., Лихачева Ольга Николаевна*

Рецензент(ы):

*директор АНО Западно-Кавказский НИИ культурного и природного наследия, Бондарь В.В.;кфн, доцент кафедры гуманитарных дисциплин КФ РЭУ им. Г.В. Плеханова, Морозова И.О.*

**Грамматика (немецкий язык)** Рабочая программа дисциплины

разработана в соответствии с ФГОС ВО:

Федеральный государственный образовательный стандарт высшего образования - бакалавриат по направлению подготовки 44.03.05 Педагогическое образование (с двумя профилями подготовки) (приказ Минобрнауки России от 22.02.2018 г. № 125)

составлена на основании учебного плана:

44.03.05 Педагогическое образование (с двумя профилями подготовки) утвержденного учёным советом вуза от 17.04.2023 протокол № 9.

**Кафедра педагогики и межкультурных коммуникаций** Рабочая программа одобрена на заседании кафедры

Протокол от 22.03.2023 г. № 6

Зав. кафедрой Прилепский В.В.

Согласовано с представителями работодателей на заседании НМС, протокол №9 от 17 апреля 2023 г.

Председатель НМС проф. Павелко Н.Н.

#### 1. ЦЕЛИ ОСВОЕНИЯ ДИСЦИПЛИНЫ (МОДУЛЯ)

1.1 Целью освоения дисциплины является формирование компетенций обучающихся по направлению подготовки, а также научить их взаимодействовать и общаться на иностранном языке; поддерживать устные речевые контакты на иностранном языке в сферах и ситуациях профессионального общения; осуществлять диалогическое и монологическое общение (говорение), использовать вербальные и невербальные средства вежливого коммуникативно гибкого поведения на иностранном языке в формальных и неформальных ситуациях общения; использовать коммуникативно-композиционные схемы построения различных видов диалога, используя свой репертуар общения коммуникативно-приемлемо и правильно в языковом плане, с учетом социокультурных особенностей речевого этикета в стандартных ситуациях устного общения и монолога (презентации, выступления, сообщения) и правильно

применять речевые средства выражения связанности в речи; понимать на слух иноязычную речь. Сформировать  $1.2$ уровень коммуникативной компетентности, которой позволяет использовать иностранный язык в профессиональной деятельности; повышение их профессиональной компетентности, расширение общего кругозора, повышение уровня общей культуры, культуры мышления, общения и речи; формирование готовности содействовать налаживанию межкультурных и научных связей, представлять свою страну на международных конференциях и симпозиумах, знакомиться с научной и справочной зарубежной профессиональноориентированной литературой

Задачи: - Систематизировать основные фонетические, лексические и грамматические навыки студентов, выделить и повторить 500 слов начального уровня и продолжать увеличивать словарный запас студентов до 4000 лексических единиц; - Ознакомить студентов с приёмами экстенсивного (ознакомительного) и интенсивного (изучающего) видов чтения текстов на иностранном языке;

- Сформировать навыки использования продуктивных технологий делового общения, способствующих эффективности разрешения производственных проблем, создания благоприятного морально-психологического климата;

- привить этическую культуру в деловой коммуникации, показав влияние этических норм на повышение её качества. Ознакомить студентов с двумя видами перевода иностранных текстов на русский язык: дословным и адекватным.

# 2. МЕСТО ЛИСПИПЛИНЫ (МОЛУЛЯ) В СТРУКТУРЕ ОБРАЗОВАТЕЛЬНОЙ ПРОГРАММЫ

Цикл (раздел) ОП:  $B1.0.05$ 

Уровень 2

профессиональных задач

2.1 Требования к предварительной подготовке обучающегося:

2.2 Дисциплины (модули) и практики, для которых освоение данной дисциплины (модуля) необходимо как предшествующее:

### 3. ФОРМИРУЕМЫЕ КОМПЕТЕНЦИИ, ИНДИКАТОРЫ ИХ ДОСТИЖЕНИЯ и планируемые результаты обучения

ПК-1: Способен осваивать и использовать базовые научно-теоретические знания и практические умения по предмету в профессиональной деятельности

ПК-1.1: Знать содержание, сущность, закономерности, принципы и особенности изучаемых явлений и процессов, базовые теории в предметной области; закономерности, определяющие место предмета в общей картине мира; программы и учебники по преподаваемому предмету; основы общетеоретических дисциплин в объеме, необходимом для решения педагогических, научно- методических и организационно-управленческих задач (педагогика, психология, возрастная физиология; школьная гигиена; методика преподавания предмета)

Знать содержание, сущность, закономерности, принципы и особенности изучаемых явлений и процессов, базовые Уровень 1 теории в предметной области; закономерности, определяющие место предмета в общей картине мира Уровень 2 содержание, сущность, закономерности, принципы и особенности изучаемых явлений и процессов, базовые теории в предметной области; закономерности, определяющие место предмета в общей картине мира; программы и учебники по преподаваемому предмету; Уровень 3 содержание, сущность, закономерности, принципы и особенности изучаемых явлений и процессов, базовые теории в предметной области; закономерности, определяющие место предмета в общей картине мира; программы и учебники по преподаваемому предмету; основы общетеоретических дисциплин в объеме, необходимом для решения педагогических, научно- методических и организационно-управленческих задач (педагогика, психология, возрастная физиология; школьная гигиена; методика преподавания предмета) Уметь Уровень 1 читать и переводить иноязычную литературу по профилю подготовки с целью полного извлечения информации Уровень 2 обобщать прочитанное в виде реферата, резюме, аннотации на русском и изучаемом иностранном языке Уровень 3 читать и переводить иноязычную литературу по профилю подготовки с целью полного извлечения информации обобщать прочитанное в виде реферата, резюме, аннотации на русском и изучаемом иностранном языке Владеть  $V$ ровень 1 навыками понимания базовых научно-теоретических представлений для решения профессиональных задач

навыками понимания и системного анализа базовых научно-теоретических представлений для решения

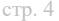

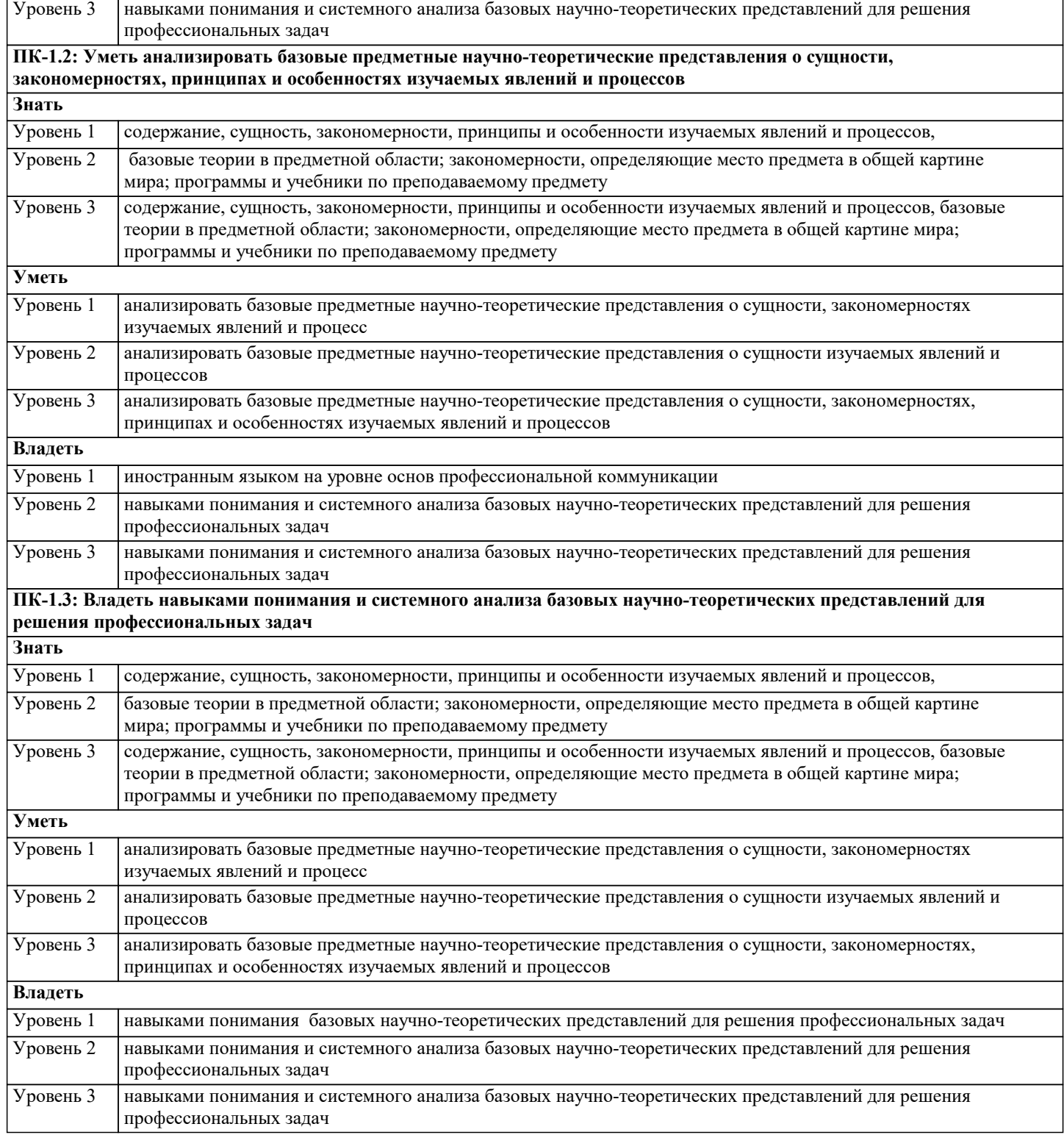

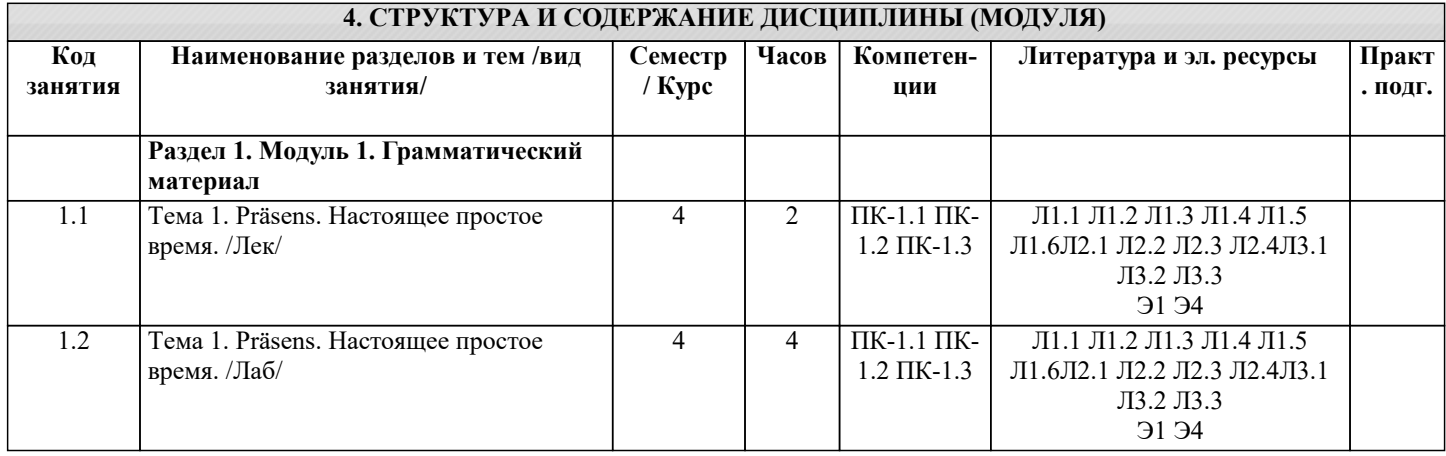

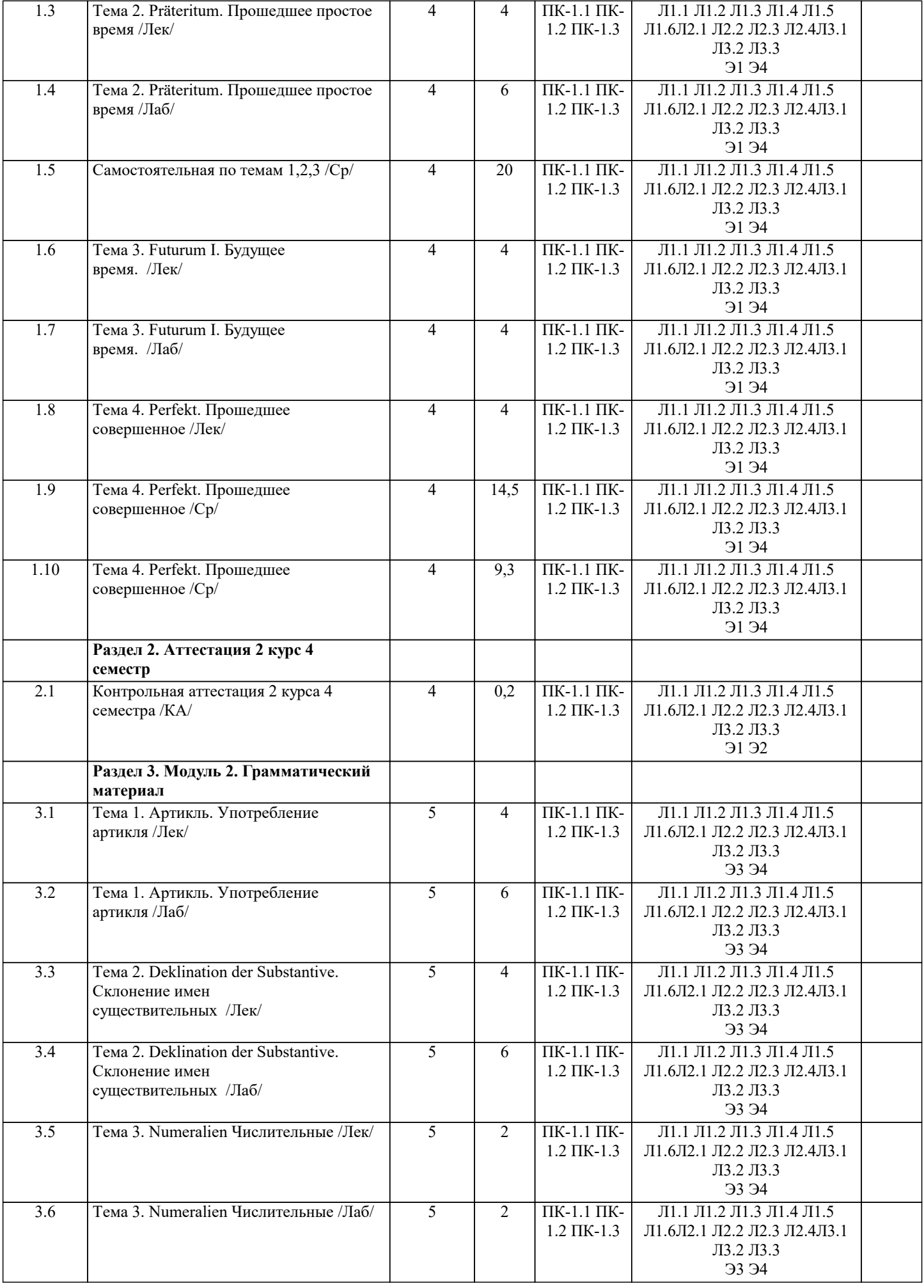

Г

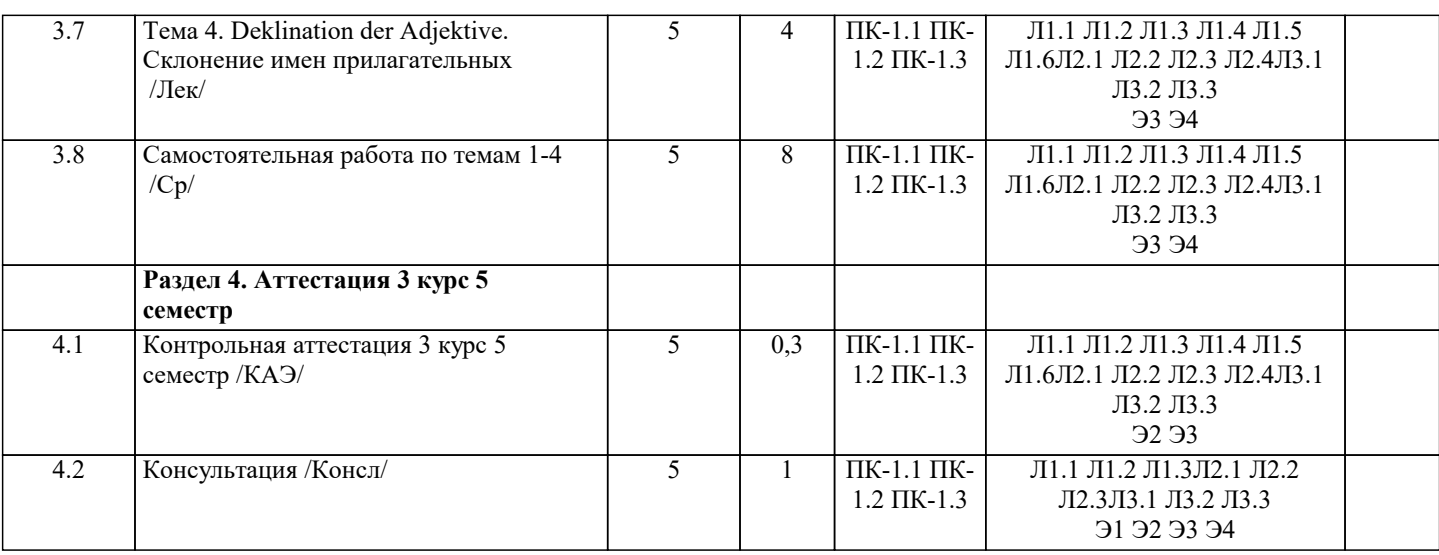

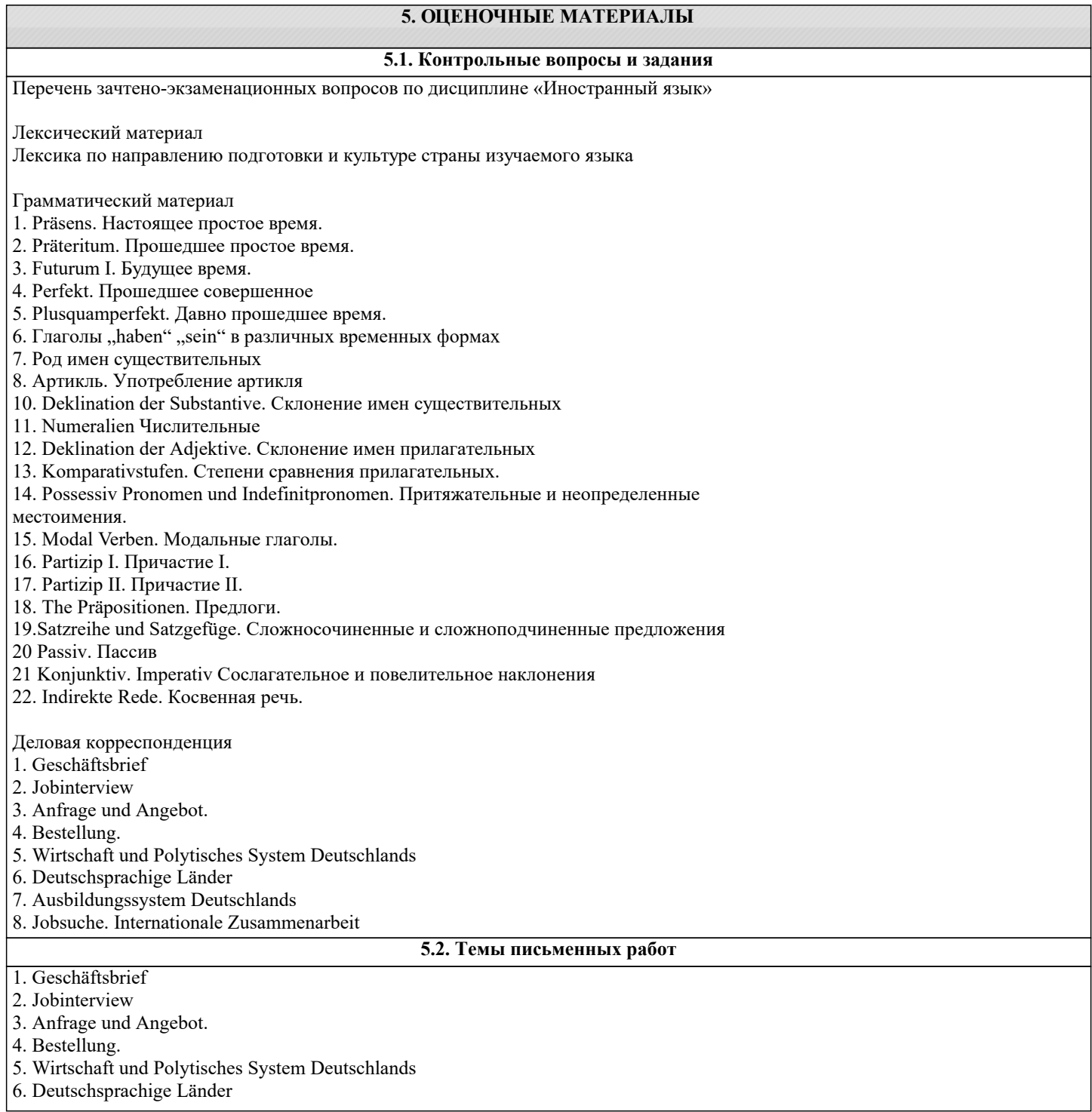

ī

 $|a|$ 

a.

a.

 $|a|$ 

 $a.$ 

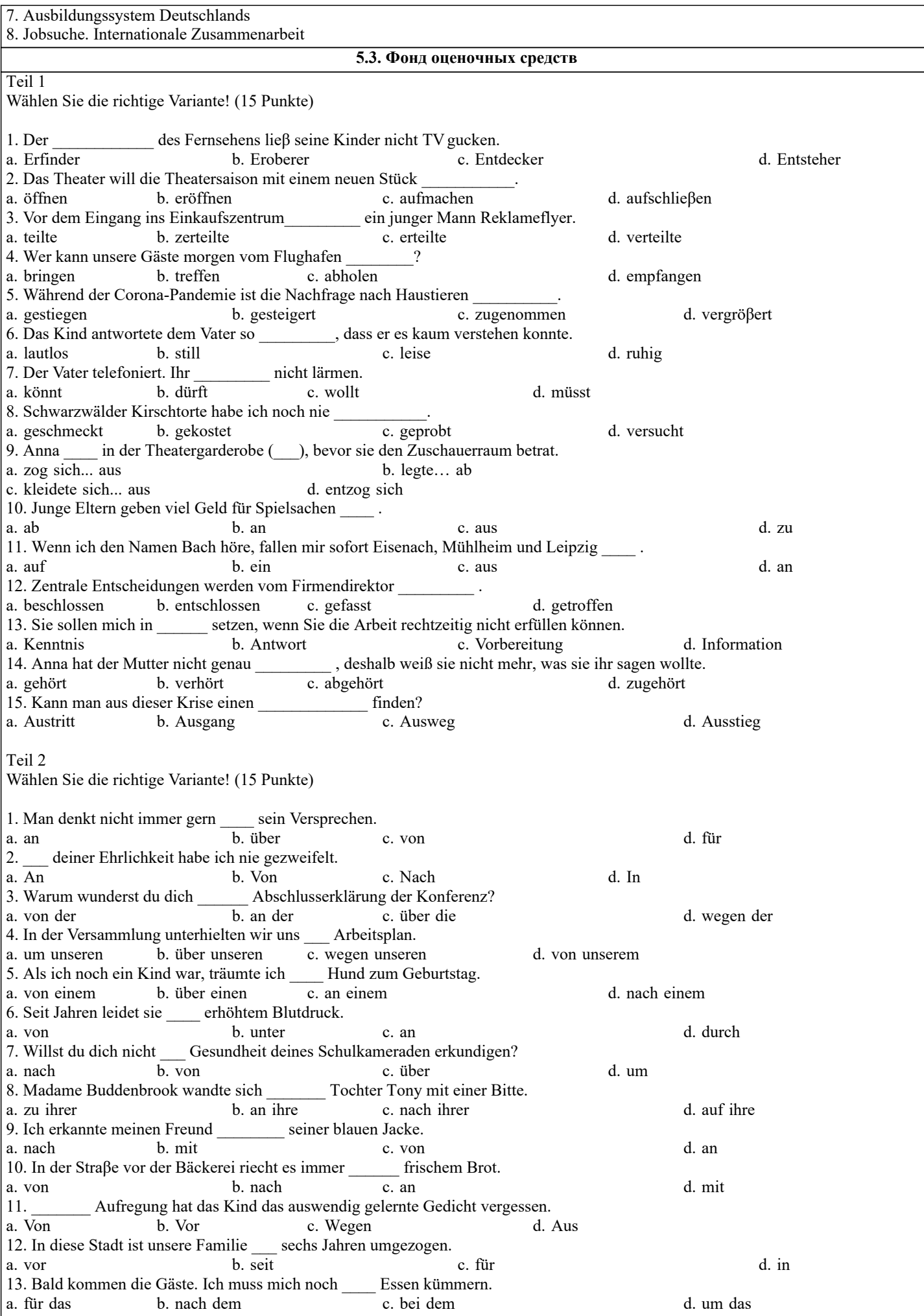

![](_page_7_Picture_556.jpeg)

Beruhigt löscht der Bauer jetzt seine Zigarette aus. Da fragt ihn seine Frau: "Wie hast du eigentlich erfahren, dass die 15.\_\_\_\_\_\_\_\_\_\_\_ (beide) kein Recht haben, in diesem Abteil zu fahren?"

Da antwortete der Bauer: "Ja, weißt du, der Herr da hat die Fahrkarten etwas nachlässig in seine Jacke gesteckt. Und da habe ich gesehen, dass das die gleiche Farbe haben, wie unsere Fahrkarten."

Lesen Sie den Text, beantworten Sie die Fragen dazu, indem Sie die richtige Variante finden! (10 Punkte)

# MATT

Sebastian Wawerka war siebenundsechzig Jahre alt und diente als Nachtwӓchter in einem Betrieb.

Seine Lebensaufgabe war, nachts wach zu bleiben. Nach jedem Kontrollgang durch den Betrieb setzte er sich in sein Dienstzimmer und las Zeitung.

Als er wieder einmal die Zeitungen durchblӓtterte, entdeckte er dort eine Schachecke. Schach! Was war denn das? Onkel Wawerka zeigte viel Interesse für dieses Spiel. Gerade zu dieser Zeit kam aus der Stadt der Sohn seines Freundes heim, um hier seine Ferien zu verbringen.

Und der junge Mann klӓrte den Alten gründlich über dieses Spiel auf. Von nun an langweilte sich der Alte nicht mehr. Er begann die Schachprobleme zu studieren. Schach war zu seinem Hobby geworden, und der Nachtwӓchter bekam den Wunsch, einen Weltmeister kennen zu lernen, um mit ihm eine Schachpartie zu spielen. Aber kein Weltmeister kam in sein Dorf.

Eines Nachts kam der Alte auf die Idee, an den Groβmeister "X" einen Brief zu schreiben, in dem er ihm mitteilte, dass er, Sebastian Wawerka, der siebenundsechzigjӓhrige Nachtwӓchter, der beste Schachspieler im Ort ist und dass er hier keinen ernsten Partner hat. Deshalb bittet er den Groβmeister, mit ihm eine Fernpartie zu spielen. "Damit die Sache interessant wӓre", schrieb Onkel Wawerka, "können wir wetten: Verliere ich, zahle ich 100 Forint. Wenn aber ich gewinne, so bezahlt der Herr Groβmeister 1000 Forint. Und bald darauf erhielt der Onkel die Antwort des Groβmeisters. Der Groβmeister war einverstanden, mit ihm eine Schachpartie zu

spielen. Nun schrieben sie sich wie etwa d2-d4, u.s.w. Aber sehr bald verlor Onkel Wawerka: Matt! So ein Pech! Mit einem Fünfforintschein in der Tasche dachte er darüber nach, wie er 100 Forint bezahlen sollte. Da fiel ihm was Schönes ein.

Er schlug dem Groβmeister eine Revanche unter gleichen Bedingungen vor. Sobald er diesen Brief geschickt hatte, schrieb er einen anderen an den Groβmeister "Y", dem er auch eine Fernpartie anbot.

Dabei wurde wiederum eine Wette vorgeschlagen. Der neue Partner sagte zu, ohne lange zu überlegen. Seine Antwort fing er schon mit dem ersten Zug d2-d4 an. Und nun wurde die Sache lustig. Onkel Wawerka nahm den Zug dieses Groβmeisters und schickte ihn an seinen ersten Partner. Dieser antwortete: d7-d5. Der Onkel freute sich sehr, bewunderte sein Können und sandte diesen Zug an den zweiten Groβmeister. Nach einigen weiteren Zügen wunderte sich der Groβmeister "X", was für groβe Fortschritte der Alte seit der letzten Partie gemacht hatte. Er hatte ja keine Ahnung, mit wem er spielte. Dem anderen Groβmeister ging es genauso. Onkel Wawerka blieb ruhig, denn er wusste ganz genau, dass er auf jeden Fall Sieger bleibt.

Nach hartem Kampf siegte der neue Partner. Groβmeister "X" zahlte 900 Forint und verlangte Revanche.

Im Dienstzimmer des alten Wawerka gibt es heute einen Fernsehapparat, einen Kühlschrank und eine Waschmaschine. Und es geht von Mund zu Mund: Der Alte wünscht sich ein Haus zu kaufen. Und er wird es auch besorgen, falls man nicht auf die Idee kommt, ihn in den Verband der Schachspieler aufzunehmen und zu den Weltmeisterschaften zu delegieren.

1. Worum handelt es sich in dieser Geschichte?

- a. um die Aufgaben eines Wӓchters
- b. um Schachspiel
- c. um Sebastian Wawerka
- d. um naive Schachmeister
- 2. Was ist der Hauptheld der Geschichte?
- a. ein alter Nachtwӓchter
- b. der hilfsbereite Sohn des Freundes
- c. Sebastian Wawerka
- d. Groβmeister "Y" und "X"
- 3. Wo wohnte der Hauptheld?
- a. in einer Groβstadt
- b. am Stadtrand
- c. in einem Dorf
- d. im Betrieb
- 4. Was gehörte nicht zu den Aufgaben Wawerkas?
- a. Kontrollgӓnge durch den Betrieb zu machen
- b. in der Nacht wach zu bleiben
- c. dafür zu sorgen, dass kein Fremder in den Betrieb kommt
- d. Zeitungen durchzublӓttern

5. Wo hat Sebastian Wawerka das Schachspiel kennen gelernt?

- a. Er studierte Schachprobleme selbststӓndig nach verschiedenen Lehrbüchern.
- b. Sein Bekannter hat ihn mit dem Spiel bekannt gemacht.
- c. Der Groβmeister "X" hat ihm die wichtigsten Züge beigebracht.
- d. Er hat das Spiel in einer Zeitung entdeckt.

6. Warum zeigte Sebastian Wawerka ein so groβes Interesse für das Spiel?

- a. Er war neugierig und wollte sich wӓhrend der Arbeit nicht langweilen.
- b. Er wollte in den Verband der Schachspieler aufgenommen werden.
- c. Er wollte sich ein Haus bauen lassen.
- d. Er wollte der beste Schachspieler im Ort werden.

7. Warum schlug Sebasian Wawerka dem Groβmeister "X" eine solche Wette vor?

- a. Er wollte viel Geld verdienen.
- b. Er war ein richtiger Spieler und wettete gern.
- c. Er hatte Angst, dass der Groβmeister mit ihm nicht spielen wird.
- d. Er wollte eine Schachpartie mit einem richtigen Gegner spielen.
- 8. Warum kam Sebastian Wawerka auf die Idee, den Groβmeister "Y" ins Spiel einzubeziehen?
- a. Er musste zahlen, aber er hatte kein Geld.
- b. Er wollte die ganze Geschichte interessanter machen.
- c. Er wollte gleich mehrere Groβmeister kennen lernen.
- d. Wawerka wollte eine Schachmeisterschaft veranstalten.

9. Wie viele Schachpartien hat Wawerka selbststӓndig gespielt?

- a. keine
- b. alle
- c. nur die erste
- d. nur die letzte

10. Wie konnte Sebastian Wawerka so viel Geld verdienen?

a. Er hat jede Partie gewonnen.

b. Die Groβmeister haben ihn zur Weltmeisterschaft delegiert und ihm eine Prӓmie ausgezahlt.

- 
- c. Er lieβ beide Groβmeister gegeneinander spielen und kassierte 1000 Forint für jede Partie. Nach jeder Partie schickte er dem Gewinner sein Geld und den Rest behielt er für sich.

# **5.4. Перечень видов оценочных средств**

- выполнение учебных индивидуальных заданий в ходе практических занятий;

- контрольный опрос (устный);

- коллоквиум;

- выполнение тестового задания.

#### **6. УЧЕБНО-МЕТОДИЧЕСКОЕ И ИНФОРМАЦИОННОЕ ОБЕСПЕЧЕНИЕ ДИСЦИПЛИНЫ (МОДУЛЯ)**

![](_page_9_Picture_549.jpeg)

![](_page_10_Picture_314.jpeg)

![](_page_10_Picture_315.jpeg)

 $\overline{r}$ 

![](_page_11_Picture_317.jpeg)

ℸ

![](_page_12_Picture_50.jpeg)

# 8. МЕТОДИЧЕСКИЕ УКАЗАНИЯ ДЛЯ ОБУЧАЮЩИХСЯ ПО ОСВОЕНИЮ ДИСЦИПЛИНЫ (МОДУЛЯ)

1 монитор Samsung SyncMaster 920n

1 принтер HP LaserJet PRO m402n

1 сканер HP ScanJet G2410

В соответствии с требованиями ФГОС ВО по направлению подготовки 41.03.01 Зарубежное регионоведение реализация компетентностного подхода должна

MS Project Pro 2010

MS Office Standart 2007

MS Access 2010

предусматривать широкое использование в учебном процессе активных и интерактивных форм проведения занятий (тренингов, деловых игр, разбор конкретных ситуаций и т.д.) в сочетании с внеаудиторной работой с целью формирования и развития требуемых компетенций обучающихся. При проведении занятий используются традиционные образовательные технологии, предполагающие прямую трансляцию знаний от преподавателя к обучающемуся (преимущественно на основе объяснительно-иллюстративных методов обучения). Учебная деятельность обучающихся носит в таких условиях, как правило, репродуктивный характер.

#### К ним относятся следующие:

Семинар – эвристическая беседа преподавателя и обучающихся, обсуждение заранее подготовленных сообщений, проектов по каждому вопросу плана занятия с единым для всех перечнем рекомендуемой обязательной и дополнительной литературы.

Практическое занятие – занятие, посвященное освоению конкретных умений и навыков по предложенному алгоритму. Используются технологии проблемного обучения: проблемная лекция, практическое

занятие в форме практикума и технологии проблемного обучения. Используются технологии проблемного обучения: проблемная лекция, практическое

занятие в форме практикума и технологии проблемного обучения. Используются технологии проектного обучения – организация образовательного

процесса в соответствии с алгоритмом поэтапного решения проблемной задачи или выполнения учебного задания. Проект предполагает совместную учебно-познавательную

### **9. МЕТОДИЧЕСКИЕ УКАЗАНИЯ ОБУЧАЮЩИМСЯ ПО ВЫПОЛНЕНИЮ САМОСТОЯТЕЛЬНОЙ РАБОТЫ**

Самостоятельная работа обучающихся по направлению подготовки 41.03.01 Зарубежное регионоведение имеет большое значение в формировании профессиональных компетенций будущего выпускника. Самостоятельная работа — одна из важнейших форм овладения знаниями. Особенно она важна в освоении деловых коммуникаций. Но самостоятельная работа требует известных навыков, умения. Наибольшую пользу она приносит тогла, когла обучающийся занимается систематически, проявляет трудолюбие и упорство. На основе самостоятельно приобретенных знаний формируются твердые убеждения обучающегося и умение отстаивать их. А это — самое главное в овладении любой наукой.

Самостоятельная работа включает многие виды активной умственной деятельности обучающегося: слушание лекций и осмысленное их конспектирование, глубокое освоение источников и литературы, консультации у преподавателя, написание реферата, подготовка к семинарским занятиям, экзаменам, самоконтроль приобретаемых знаний и т.д. Форма текущего контроля знаний – работа обучающегося на семинарском занятии. Форма промежуточных аттестаций – письменная (домашняя) работа по проблемам изучаемой дисциплины. Итоговая форма контроля знаний по дисциплине – экзамен. Самостоятельная работа по дисциплине 41.03.01 Зарубежное регионоведение представляет собой способ организации контроля знаний, предполагающий выполнение заданий в присутствии преподавателя с минимальными ограничениями на время выполнения и использование вспомогательных материалов. Самостоятельная работа может осуществляться индивидуально или группами обучающихся в зависимости от цели, объема, конкретной тематики, уровня сложности, уровня умений обучающихся.

Видами заданий для внеаудиторной самостоятельной работы могут быть: чтение текста (учебника, первоисточника, дополнительной литературы); составление плана текста; графическое изображение структуры текста; конспектирование текста; выписки из текста; работа со словарями и справочниками; ознакомление с нормативными документами; учебноисследовательская работа; использование аудио- и видеозаписей, компьютерной техники и Интернета; для закрепления и систематизации знаний: работа с конспектом лекции (обработка текста); повторная работа над учебным материалом (учебника, первоисточника, дополнительной литературы, аудио- и видеозаписей); составление плана и тезисов ответа; составление таблиц для систематизации учебного материала; освоение карт и других материалов; ответы на контрольные вопросы; аналитическая обработка текста (аннотирование, рецензирование, реферирование, контент–анализ и др.).

Самостоятельная работа обучающихся в компьютерном классе включает следующие организационные формы учебной деятельности: работа с электронным учебником, просмотр видеолекций, работа с компьютерными тренажерами, компьютерное тестирование, освоение дополнительных тем занятий, выполнение домашних заданий, выполнение курсовых работ по дисциплине. Примерные формы выполнения самостоятельной работы: подготовка сообщений к выступлению на семинаре, конференции; подготовка рефератов, докладов; составление библиографии, тематических кроссвордов; тестирование и др.